## **Évaluer le niveau de sécurité des données personnelles de votre organisme**

## **Avez-vous pensé à ?**

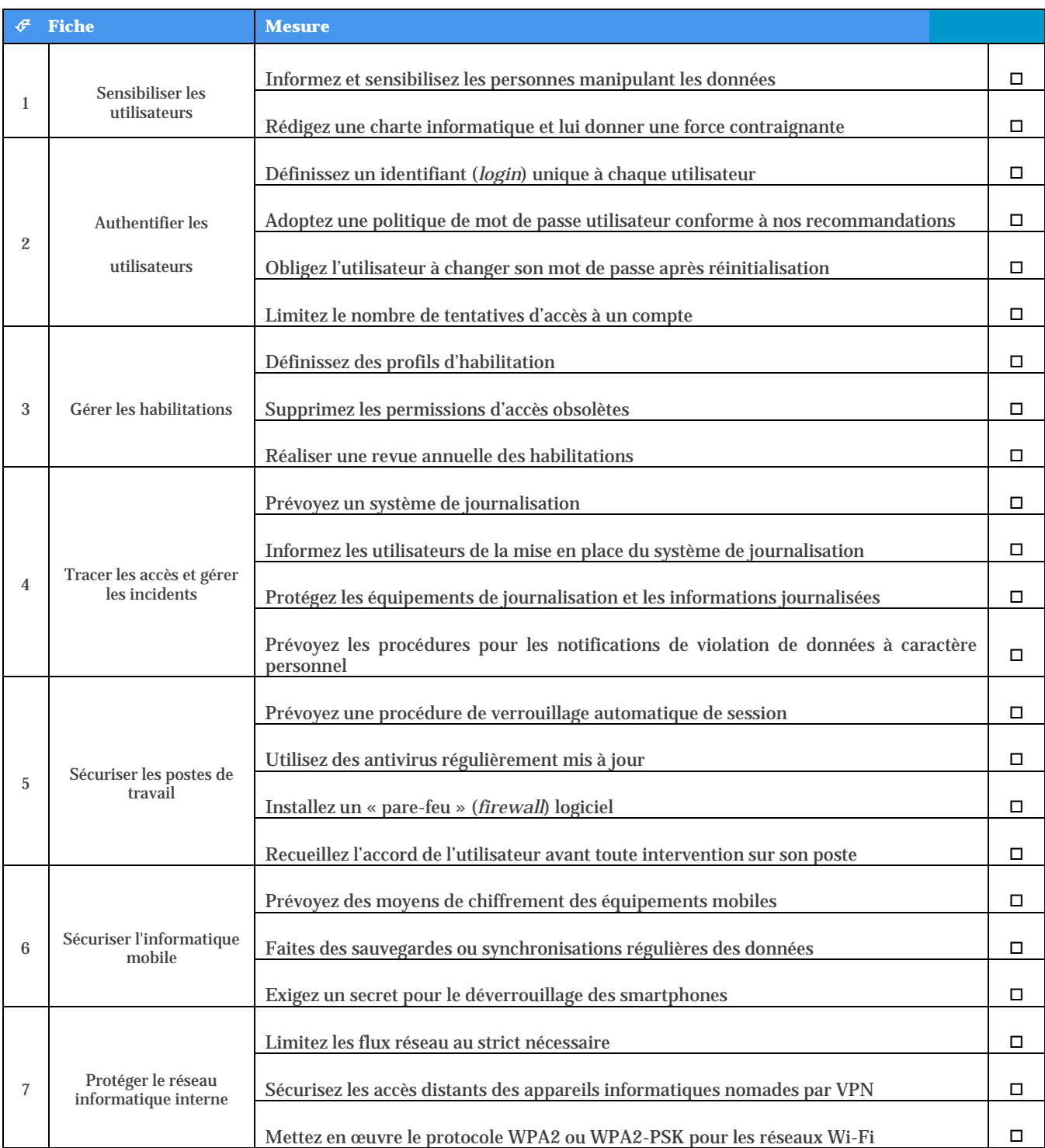

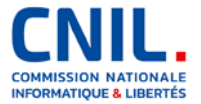

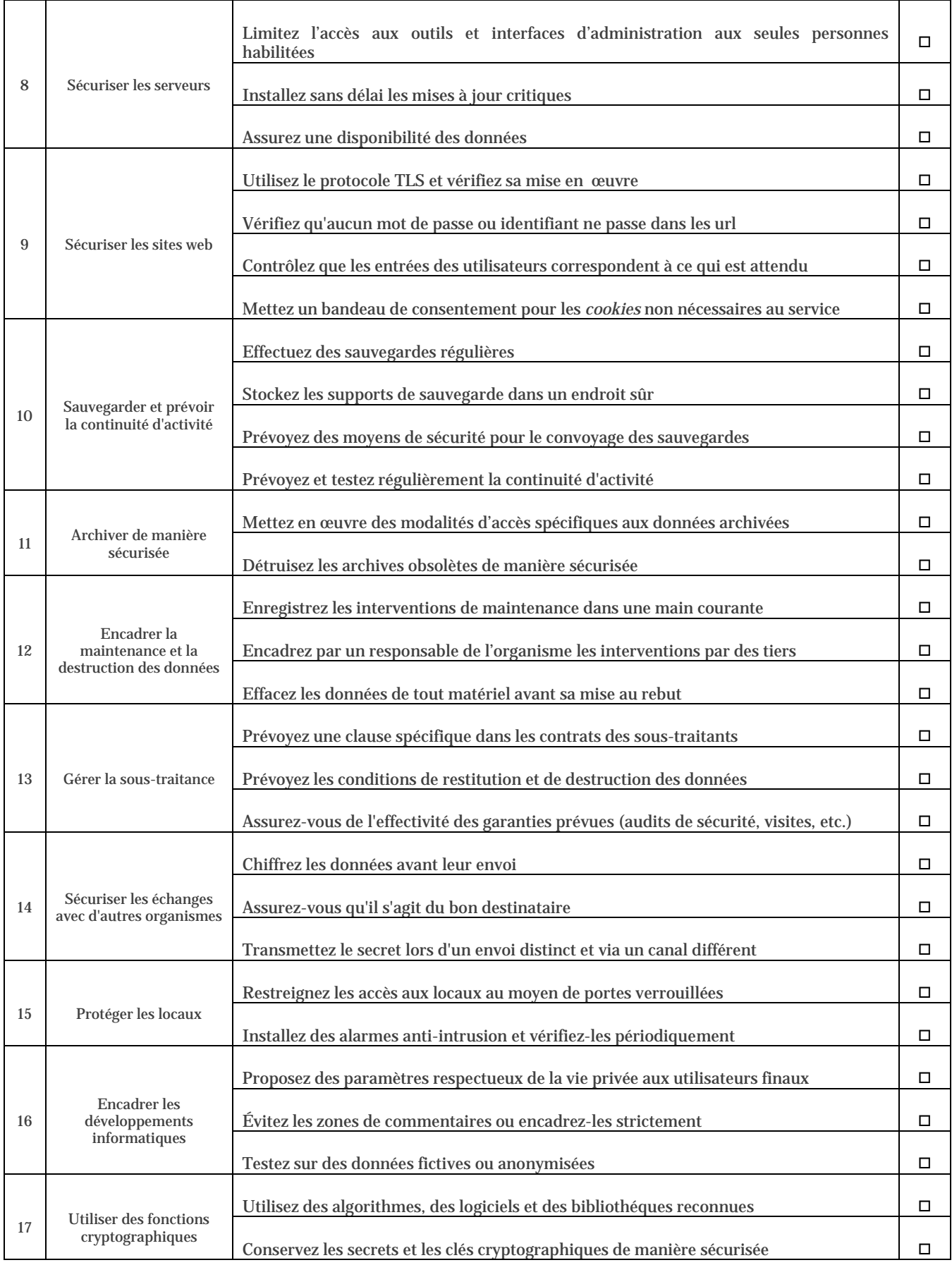

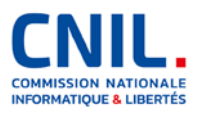